**AutoCAD With Serial Key For PC [Updated] 2022**

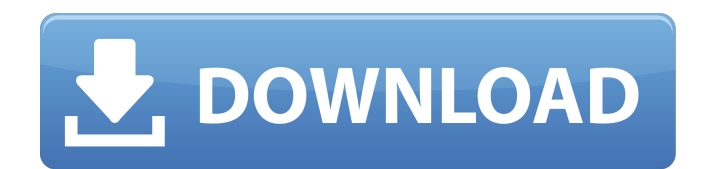

**AutoCAD Free Download [32|64bit]**

Cracked AutoCAD With Keygen Desktop is the standard version of AutoCAD Crack Free Download; it provides the same editing and drawing functions as the Desktop plug-ins. It was preceded by AutoCAD Lite. AutoCAD Pro is a fully integrated version of AutoCAD and is available as a retail and subscription-based product. This version is intended to be used as a

desktop CAD application; it supports both internal and external graphics rendering and provides realtime rendering capabilities. AutoCAD LT is an extended version of AutoCAD designed to meet the needs of students and teachers who are unable to purchase AutoCAD. AutoCAD LT is available as a free, subscription-based product. Autodesk offers a full feature version of AutoCAD Pro LT; Autodesk charges a subscription fee for access to it. Autodesk also offers several free editing and drawing features in AutoCAD LT. AutoCAD Web is a web-based version of AutoCAD that provides the same

features as AutoCAD Desktop and AutoCAD LT. Autodesk offers the same subscription options for the Web version as it does for AutoCAD LT. AutoCAD is typically purchased by businesses and other companies for use by a single operator. However, AutoCAD is also used as a teaching tool for students learning to design and draft. AutoCAD LT is designed for students and teachers, but it can also be used by companies to facilitate small projects. AutoCAD is installed on the hard disk of a computer, and all its files are stored on that disk. The core AutoCAD app runs in memory and only keeps a copy of

the drawing that's open. Files are saved to the disk automatically when the app closes. AutoCAD works in a

real-time environment. An application window is displayed on

the computer's monitor. The computer's keyboard and mouse act as your CAD operator controls. You can use the mouse to drag the screen

to move the viewport around, and the mouse is also used to create and edit objects. AutoCAD is installed as a desktop application (AutoCAD for Windows; AutoCAD for Mac), a web-based application (AutoCAD

Web), or as a mobile app (AutoCAD Mobile). The mobile apps, which are available for iOS

### and Android devices, are, like the desktop and web apps, fully functional CAD programs; they have the same graphics options, such as

**AutoCAD Crack [32|64bit] Latest**

Ah, The National was so great, the Pile Driver played so well, and then the drummer from Jane's Addiction did an amazing take on "Blue" and now we have this gem of a cover from Arcade Fire's Will Butler and his band Surly. This "Fake Empire" cover is totally a thing and I've been waiting for it ever since I heard the song. Here it is and I'm sure I'll find

more over the next couple of days. The song is a bummer, and the cover is pretty intense, so I think the song

and the cover really match.

Yesterday afternoon, Arcade Fire released their new album Reflektor as a free download on iTunes. That's right. No physical CD for the buyers and it comes out as a free download. I'm not sure exactly how that works, but they are making it a little easier for their fans to get their hands on it.

The album is the first from the Canadian band since 2011's The Suburbs. Fans can listen to Reflektor by visiting the band's website. This is the video for "Ready to Start," the third single

from Arcade Fire's new album, Reflektor, and a video I would have never imagined in my wildest dreams. The song is a classic Arcade Fire jam, starting with a very catchy guitar riff and a good beat. The vocals are very quiet at the beginning, but they catch up with the music and it sounds pretty good to me. I want to go watch the video again and listen to the song again. Arcade Fire released a new music video for the song "Porno." I'm not really sure how the band came up with the name "Porno," but it sure sounds bad. This song, while not Arcade Fire's best, is still a great song and the video is amazing. It

looks like some American porno movie and I really love the color scheme of the video. This song will definitely get stuck in your head as soon as you see it. The video was directed by Roman Coppola, who also did the video for Arcade Fire's hit song, "Sprawl II (Mountains Beyond Mountains)." It's been a long wait, but Arcade Fire finally released their fifth studio album, Reflektor, last week. It's been quite the wait for fans as this album doesn't have any major singles that are radio hits, but I'm sure that's what the band has planned from the start a1d647c40b

3. Now in your Steam folder on the desktop, rename the file called: fbx.txt to fbx\_md5.txt 4. Open fbx md5.txt in a text editor and copy the MD5hash there. If you are using Notepad, then use  $Ctrl + A$  to select all. Then right click and copy. 5. On your PC, open Steam and right click on the XRDCad bundle. You should see "Publish" and "Unpublish" options. In the "Publish" window, click on the "Add Files..." button. 6. Paste the MD5hash in the field, and in the next field, paste the text "fbx\_md5.txt". Then, you can select

the files you want to add. Select the "Add Files" button and then close the window. 7. If you see the "Add to your Library" button, then you have published your app successfully! More FAQs 1. There are a few versions of Autodesk Autocad. If you are using Windows, then the standard version will be fine. It's recommended to use the non-expanded version.Evaluation of vibrational spectroscopy as an alternative tool for the quality control of herbal teas. An in depth study of the vibrational spectra (UV/Vis and IR) of three common herbal teas (chamomile, chamomile and orange flower and rose) was

performed. In addition, the application of vibrational spectroscopy was investigated as an alternative technique for the quality control of herbal teas. The results obtained indicate that UV/Vis spectroscopy is a suitable tool to distinguish between herbal teas, but cannot be used to identify individual herbal constituents. This is probably related to the wide variety of chemical constituents of teas. IR spectroscopy proved to be a robust technique to discriminate between tea samples and it can be used to obtain an overall quality assessment, as indicated by high correlations between the chemical profiles

# obtained and sensory analysis. Hence, it is concluded that vibrational spectroscopy can be considered as a powerful tool to obtain a rapid and non-destructive quality assessment of herbal teas.Cortical blindness Cortical blindness is a term used in medicine to refer to the loss of vision caused by damage to the primary visual cortex. Cortical blindness is caused

**What's New In?**

Use paths, markers and extrusion for structural editing. Autodesk BIM360 is based on Structural Editing and the Model Derivative.

# (video: 1:19 min.) Drawing creation and editing are more productive with the new Drawing Tab. (video: 0:29 min.) New Extensions: Export Formulas: Export and view formulas for multi-part drawings. (video: 1:29 min.) Generate Dependencies for drawing elements to create groups and routes for connected views. (video: 0:34 min.) Master Data Management: Formula Properties provide the flexibility to incorporate common data into drawing templates. (video: 1:22 min.) Data Management: Canvas Tools let you customize and export template formulae. (video: 1:14 min.) Data Management: The new 'Text

# Management' feature in the command line lets you batch replace and export templates. (video: 0:39 min.) Optimization: Measure and Optimize: You can measure objects and filter the measurements to export only the lines and features needed. Optimize the result by comparing the lines or areas with the desired dimensions. (video: 1:01 min.) Outlining: Outlining displays the model's lines and features in a more useful way with a new streamlined look. The Outlining tool features a new Viewlet Mode that allows you to interact with Outlining in a more powerful manner. (video: 0:50 min.) Optimization tools for

the drawing canvas: Show the lines and features of a drawing as a collection of colored dots to see how your layout fits together. An optional zoom tool lets you explore each element and preview the results. (video: 0:54 min.) Path and Polyline Editing: Path tools let you break and join segments easily with drag-and-drop and path editing tools. (video: 1:15 min.) Pen tools have new features such as Fill color for the symbol used to draw the path and Preview a color to help you match it to a particular part. (video: 0:42 min.) Snap to Point and Path: If a path doesn't appear to snap correctly to its surroundings, then

you can adjust the path manually and it will snap to the closest point or to the path itself. (

Minimum: OS: Windows 7, Windows 8, Windows 8.1, Windows 10 Windows 7, Windows 8, Windows 8.1, Windows 10 Processor: Dual Core Processor or equivalent Dual Core Processor or equivalent RAM: 1 GB 1 GB Graphics: DirectX 9 Compatible GPU (NVIDIA, ATI or AMD) DirectX 9 Compatible GPU (NVIDIA, ATI or AMD) Hard Drive: 400 MB of available hard drive space Recommended: OS: Windows 7, Windows 8, Windows 8.1, Windows

#### Related links: